## Package 'intmed'

August 27, 2020

Type Package

Title Mediation Analysis using Interventional Effects

Version 0.1.2

Description Implementing the interventional effects for mediation analysis for up to 3 mediators. The methods used are based on VanderWeele, Vanstee-

landt and Robins (2014) <doi:10.1097/ede.0000000000000034>,

Vansteelandt and Daniel (2017) <doi:10.1097/ede.0000000000000596> and Chan and Leung (2020; unpublished manuscript, available on request from the author of this package). Linear regression, logistic regression and Poisson regression are used for continuous, binary and count mediator/outcome variables respectively.

License MIT + file LICENSE

Encoding UTF-8

LazyData true

Imports stringr, MASS, mice, dplyr, tibble, foreach, doParallel

RoxygenNote 7.1.1

**Depends** R  $(>= 3.5.0)$ 

Suggests testthat, knitr, rmarkdown

VignetteBuilder knitr

NeedsCompilation no

Author Gary Chan [aut, cre, cph]

Maintainer Gary Chan <c.chan4@uq.edu.au>

Repository CRAN

Date/Publication 2020-08-27 17:20:02 UTC

### R topics documented:

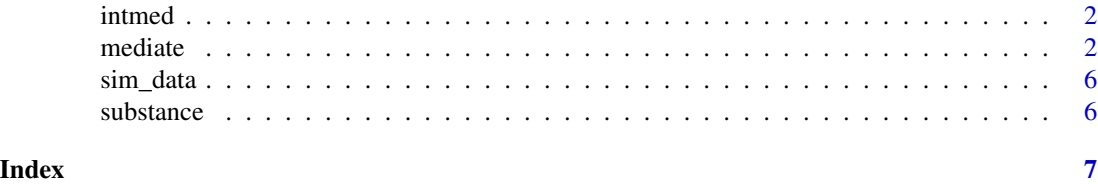

<span id="page-1-0"></span>intmed *intmed: A package for mediation analysis using the interventional effect approach*

#### Description

This package estimates mediation effect using the interventional effect approach and Monte Carlo simulation.

mediate *Performing mediation analysis based on the interventional effect*

#### Description

Performing mediation analysis based on the interventional effect

#### Usage

```
mediate(
 y,
 med,
  treat,
  c = NULL,ymodel,
 mmodel,
  treat_l = 1,
  control_l = 0,
  incint = NULL,inc_mmint = FALSE,
  data,
  sim = 1000,conf. level = 0.95,complete_analysis = FALSE,
  digits = 2,
 HTML_report = TRUE,
  summary_report = TRUE,
  cores = NULL,
  imputed_data = FALSE
)
```
#### Arguments

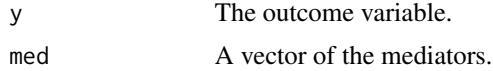

#### mediate 3

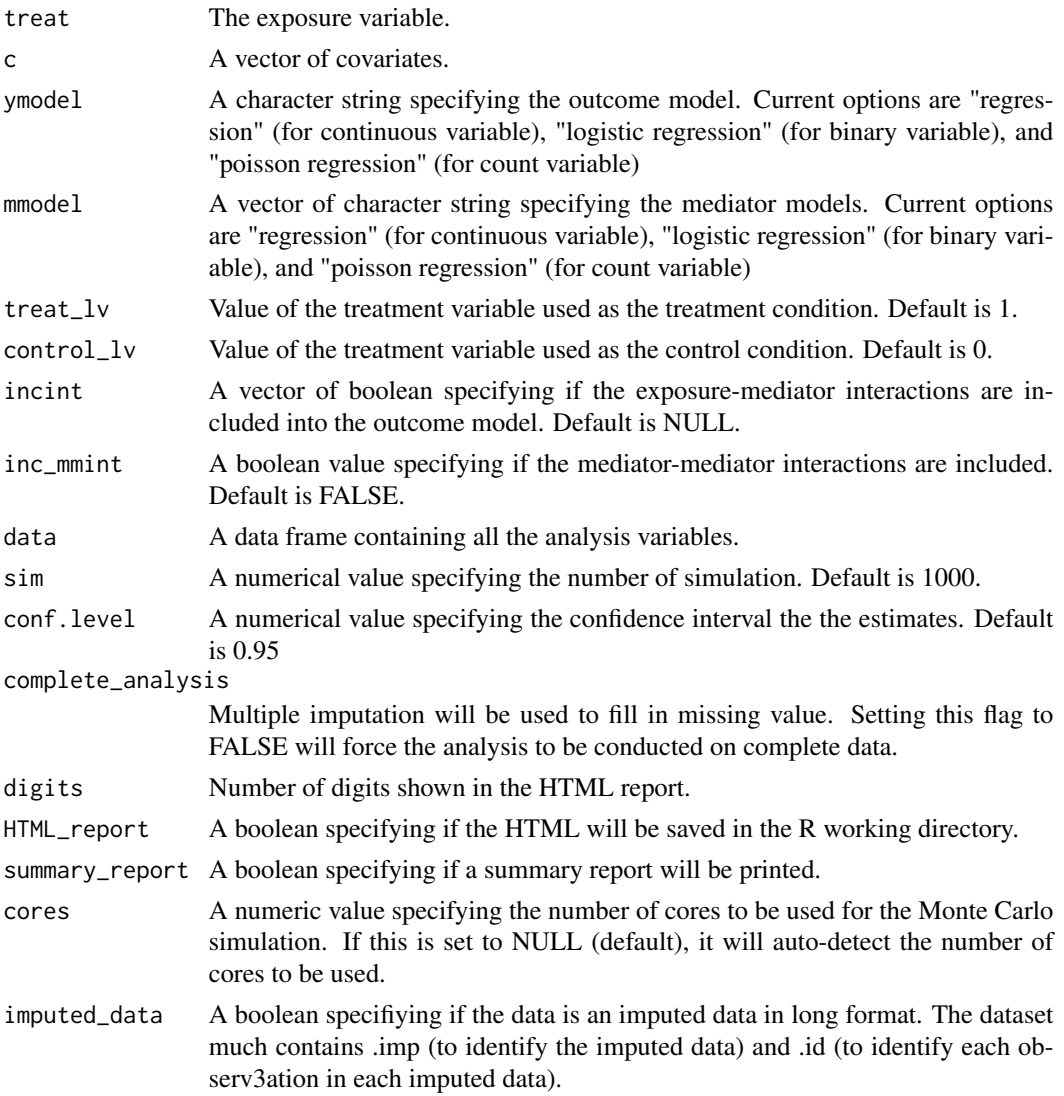

#### Value

mediate generates a report in HTML format based on results from the mediation analysis. This report is saved in the working directory. The followings will returned by mediate

individual If there is no missing data or complete data analysis is performed, individual is a list containing the models for the outcome and mediators, and also the draws for the direct and indirect effect and other relevant estimates from each of the simulation. If multiple imputation is used for the analysis, individual is a vector of lists containing these information from the mediation analysis conducted on each imputed dataset. Each list contains the following items.

indirect1, indirect2, indirect3 Elements of the individual list. Vectors of draws for the indirect effect through mediators 1, 2 and 3.

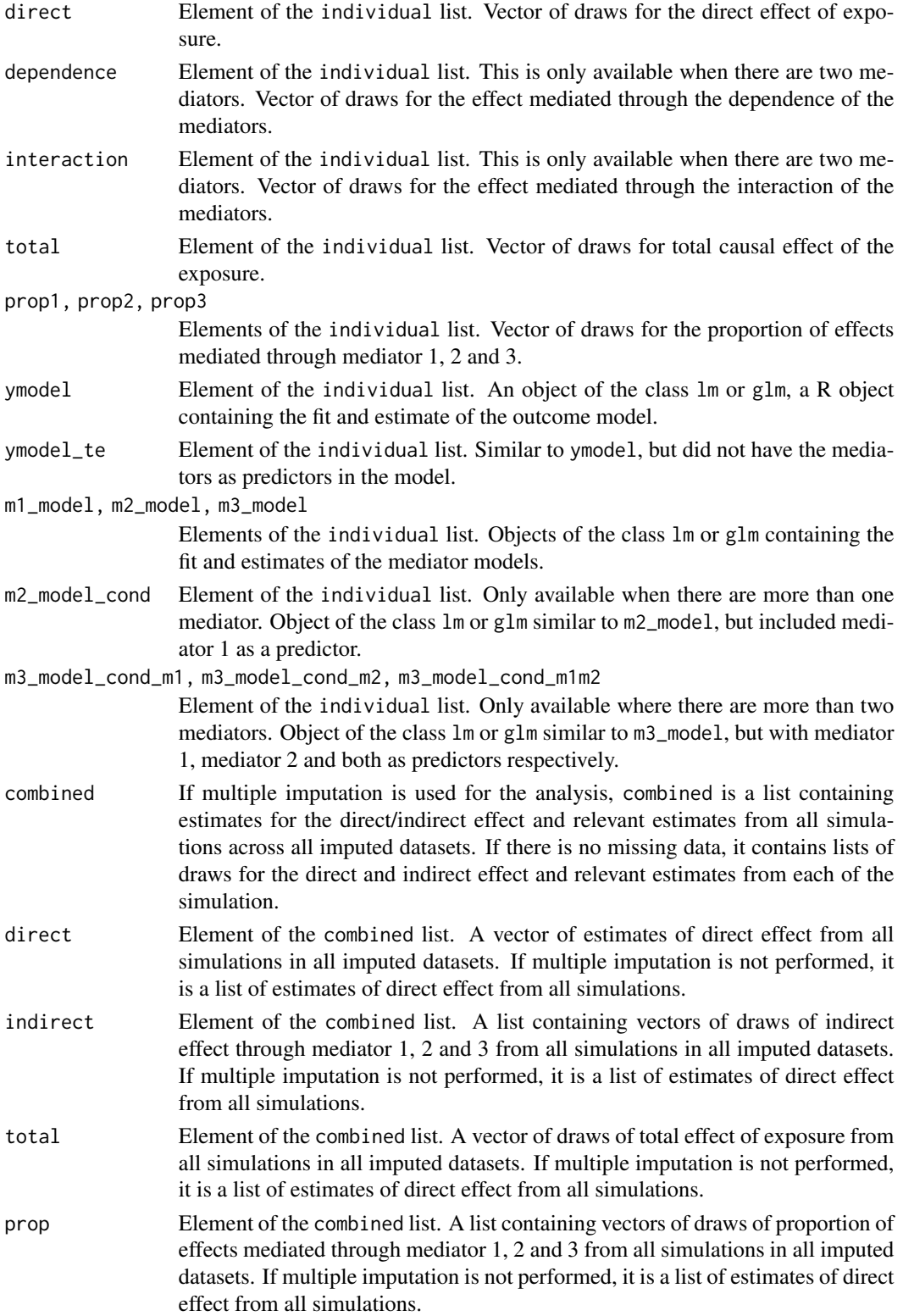

#### mediate 5

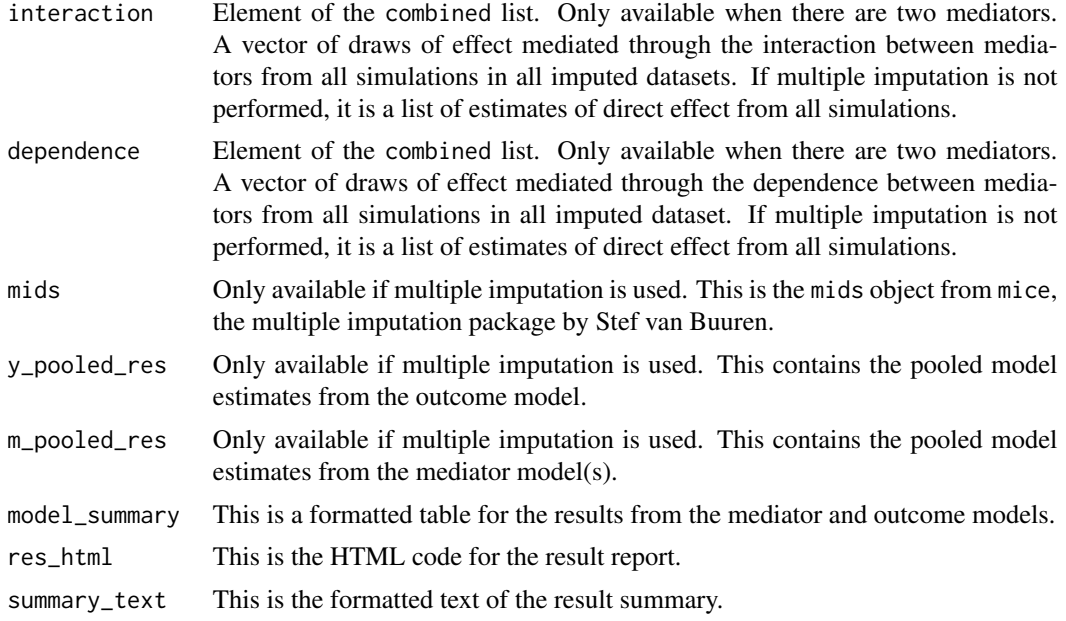

#### Examples

```
#One mediator, no HTML report.
```

```
#Set HTML_report = TRUE if a HTML report is needed.
med_res <- mediate(y = "y", med = c("m"), treat = "x", ymodel = "regression",
mmodel = c("regression"), treat_lv = 1, control_lv = 0, incint = FALSE, inc_mmint = FALSE,
conf. level = 0.9, data = sim_data, sim = 20, complete_analysis = TRUE,
HTML_report = FALSE, digits = 3, cores = 2)
```

```
#One mediator with exposure-mediator interaction
#Results presented in a HTML report (This is the default).
med_res <- mediate(y = "y", med = c("m"), treat = "x", ymodel = "regression",
mmodel = c("regression"), treat_lv = 1, control_lv = 0, incint = TRUE, inc_mmint = FALSE,
conf.level = 0.9, data = sim_data, sim = 1000, complete_analysis = TRUE, digits = 3, cores = 2)
```

```
#Two mediators, complete data analysis and no HTML report.
med_res <- mediate(y = "sub_misuse", med = c("dev_peer","sub_exp"), treat = "fam_int",
c = c("conflict","gender"), ymodel = "logistic regression", mmodel = c("logistic regression",
"logistic regression"), treat_lv = 1, control_lv = 0, conf.level = 0.9,
data = substance, sim = 20, complete_analysis = TRUE,
HTML_report = FALSE, digits = 3, cores = 2)
```

```
#Two mediators with multiple imputation (missing data are imputed by default)
#Results presented in a HTML report.
med_res <- mediate(y = "sub_misuse", med = c("dev_peer","sub_exp"), treat = "fam_int",
c = c("conflict","gender"), ymodel = "logistic regression", mmodel = c("logistic regression",
"logistic regression"), treat_lv = 1, control_lv = 0, conf.level = 0.9,
```
#### <span id="page-5-0"></span>6 substance substance substance substance substance substance substance substance

```
data = substance, sim = 1000, digits = 3, cores = 2)
```
sim\_data *A simulated dataset for demonstrating mediation analysis with a single mediator*

#### Description

A simulated dataset with three variables.

#### Usage

sim\_data

#### Format

A data frame with 1000 rows:

- x Exposure variable
- m Mediator
- y Outcome

substance *Fictitious family intervention data*

#### Description

A fictitious dataset about family intervention and youth substance misuse

#### Usage

substance

#### Format

A data frame with 553 rows:

gender Gender of the participants, Male/Female. conflict Level of family conflict. Higher value represents higher level of conflict. dev\_peer Engagement with deviant peer groups. 1: Yes; 0: No sub\_exp Experimentation with substance. 1: Yes; 0: No fam\_int Participation in family intervention during adolescence. 1: Yes; 0: No sub\_misuse Substance misuse in young adulthood. 1: Yes; 0: No

# <span id="page-6-0"></span>Index

∗ datasets

sim\_data, [6](#page-5-0) substance, [6](#page-5-0)

intmed, [2](#page-1-0)

mediate, [2](#page-1-0)

sim\_data, [6](#page-5-0) substance, [6](#page-5-0)